## CLASS V PRACTICAL HOME ASSIGNMENT CHAPTER – 4 ACTIVITY ZONE (HW – 19)

## Lab Zone

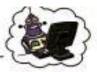

A. Type the following story in Word and then perform the given operations.

## Learn from mistakes

Thomas Edison tried two thousand different materials in search of a filament for the light bulb. When none worked satisfactorily, his assistant complained, "All our work is in vain. We have learned nothing."

Edison replied very confidently, "Oh, we have come a long way and we have learned a lot. We know that there are two thousand materials which we cannot use to make a good light bulb."

- Centre align the heading.
- Set the alignment of the two paragraphs to 'Justify'.
- Apply first line indent of 0.5 to both the paragraphs.
- 4. Set the page margins as: Top = 1" Bottom = 1" Left = 1.5" Right = 1.5"
- Set the page orientation to 'Landscape'.
- 6. Print the page.

CREATE THE ABOVE DOCUMENT IN YOUR COMPUTER/DEVICE. FORMAT IT AS WRITTEN IN THE QUESTIONS.

(EXCEPT PRINTING)

[PAGE NO. 59 OF YOUR COMPUTER BOOK]